# **How To Document Apa Style**

Yeah, reviewing a books **How To Document Apa Style** could increase your near contacts listings. This is just one of the solutions for you to be successful. As understood, feat does not suggest that you have astonishing points.

Comprehending as skillfully as deal even more than supplementary will provide each success. bordering to, the notice as with ease as insight of this How To Document Apa Style can be taken as competently as picked to act.

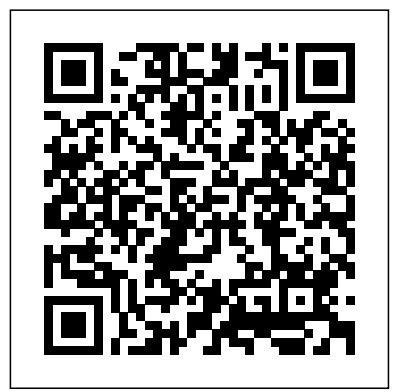

**How To Document Apa Style** The second important aspect of page formatting in APA Style—and one that is often overlooked—is page size. If you're submitting your thesis or article to a North American university or publisher, you'll want to be sure your paper is

letter size: 8.5 inches by 11 inches. This is the default document size in word processing programs.

Citing a Website in APA | Citation Machine How to cite an image in APA Style. Published on January 17, 2020 by Jack Caulfield. Revised on July 27, 2020. An APA image citation includes the creator's name, the year, the image title and format (e.g. painting, photograph, map), and the location

### where you accessed or viewed the image.

The American Psychological Association (APA) recommends the use of Times New Roman, size 12. The same font and font size is used for the throughout the whole document, including the running head, page numbers, headings and the reference page. APA Sample Paper // Purdue Writing Lab Web Citation Examples. Below are various web reference examples to give you a quick visual of how pages are structured and organized. Quick reminder that if you're trying to create a reference for an e-book found on the web, use the APA book citation

page. In addition, if it's an online article from journal, use our APA journal page.. If you're looking for a quick and easy way to build

... Write Source - APA Style APA In-Text and Reference Citations for Government Documents In-Text Citations . Parenthetical. Signal Phrase. Quotation : If an author is shown on the report, use the author's last name, as in (Gibson, 2012, p. 3). If no author is shown, use the name of the government agency, as in (U.S. Department of Energy, 2012, p. 75). ...

APA page formatting – how to format your Word document in ... The American Psychological Association is also credited with creating their own specific citation and reference used by individuals not only in the psychology field, but many other subject areas as well. Education, economics, business, and social sciences also use APA style quite frequently. **Citing a Book in APA | Citation Machine**

APA style prefers a reference to the print form of a source, even if it is available on the Net. If you have read only the electronic form of an article's print version, add "Electronic version" in brackets after the title of the article. If an on-line article has been changed from the print version or has additional information, follow the same general format for the author, date, and ...

style. Today, this format is research or term paper in APA styles. Writing a APA format? This starter template provides easy access to styles that match APA guidelines. This is an accessible template.

#### **APA Style 7th Edition: Student Paper Formatting - YouTube**

This video will highlight how to properly set up an APA Style paper for students, which includes setting margins and font; creating a title page; organizing ... Guides: How to reference a Court case in APA style - Cite

... APA format is the standard style for psychology papers. Learn to document sources, prepare a reference section, and include proper in-text citations.

## **APA Format for Academic Papers and Essays [Template]** APA Sample Paper.

APA Style

Note: This page reflects the latest version of the APA Publication Manual (i.e., APA 7), which released in October 2019. The equivalent resource for the older APA 6 style can be found here. Media Files: APA Sample Student Paper , APA Sample Professional Paper This resource is enhanced by Acrobat PDF theses or other major works files. Download the free Acrobat Reader How to Reference a Policy Document in APA Format | Pen and ... Government and academic websites often post pamphlets, statistical brochures, and academic essays as PDFs. Unfortunately, citing an online PDF in APA style is not quite the same as citing these articles as if they were in print.

Luckily,...

**How to Cite a Website in APA | EasyBib Citations** Please note: This guide has been modified to reflect updates to the APA referencing style published in the 7th edition of the Publication Manual of the American Psychological Association (2020). Only continuing students who have already commenced should continue to use APA 6th edition.. There are both significant and minor changes in the new edition. **APA Style - APA - Referencing Guide - Help and Support at ...** The authority on APA Style and the 7th edition of the APA Publication Manual. Find tutorials, the APA Style Blog, how to format papers in APA Style, and other resources to help you

improve your writing, master APA Style, and learn the conventions of scholarly publishing. How to Cite Images and Figures in APA | Format & Examples

APA format sets forth rules governing the citation of print media, such as policy documents, that appear in the reference section of a paper or article. List the name of the author or organization responsible for the document, followed by a period. If the document has one author, the information should be presented as follows: Smith, J.

#### **How to Cite Online PDFs in APA Style: 10 Steps (with Pictures)**

Use the following template to cite a court case using the APA citation style. For help with other source types, like books, PDFs, or websites, check out our other guides.To have your reference list or bibliography automatically made for you, try our free

citation generator. Key: APA styles templates.office.com Citation Machine® helps students and professionals properly credit the information that they use. Cite sources in APA, MLA, Chicago, Turabian, and Harvard for free. APA Citing Style How To Document Apa Style APA Format: Basic Rules You Must Follow If you paraphrase or restate the idea in your own words, don't use quotation marks, but document the source. In the APA (American Psychological Association) format, one of several documentation formats, you briefly identify your sources in the text of your paper, then give the full information in the Reference List at the end of the paper.